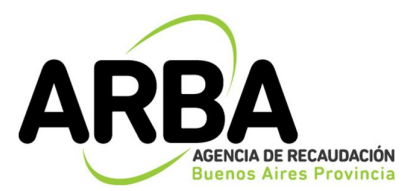

#### **Corresponde al expediente N° 22700 – 19713/2018**

### **CONTRATACION DIRECTA N°382-138-CME18 ESPECIFICACIONES TECNICAS BASICAS**

#### **1 Glosario de términos y abreviaturas:**

**ARBA**: Agencia de Recaudación de la Provincia de Buenos Aires.

**BI (Business Intelligence)**: es el conjunto de metodologías, aplicaciones y tecnologías que permiten reunir, depurar y transformar datos de los sistemas transaccionales e información desestructurada en información estructurada, para su explotación directa o para su análisis y conversión en conocimiento, dando así soporte a la toma de decisiones sobre el negocio.

**TABLERO de BI**: es una herramienta de visualización de información que representa, métricas, indicadores, tendencias, etc.

**QLIKVIEW**: es una herramienta de BI que permite recolectar y consolidar datos desde diferentes orígenes.

**QLIK SENSE:** es una nueva versión de Qlik View mejorada para optimizar el autoservicio para el cliente.

#### **2 Características:**

Servicio de consultoría para para la migración de tableros de BI en QlikView 10 a Qlik Sense.

Características generales del servicio:

- Los tableros a migrar se encuentran en la versión 10 de QlikView.
- Se prevé un estimado de ochenta (80) tableros a migrar.
- Las tareas serán realizadas por un consultor certificado en el edificio de ARBA central.

La migración de los tableros QlikView a Qlik Sense prevé las siguientes etapas:

#### **Etapa 1**: **Relevamiento y Planificación de tareas de migración**

Definir la estrategia de migración

- Identificar los objetos / gráficos que no serán migrados a Qlik Sense y que deberán construirse nuevamente.
- Planificar y priorizar los tableros identificados a migrar.

#### **Etapa 2**: **Migración de tableros**

- Definir y configurar el ambiente donde se realizará la migración.
- Configurar todas las recargas desde Publisher en ambiente de Testing.
- Ejecutar las tareas de migración por tablero.

#### **Etapa 3**: **Pruebas de Validación**

- Realizar las pruebas de funcionamiento de lo migrado en ambiente de Testing.
- Validar con los usuarios finales el resultado obtenido.
- Corregir errores y funcionalidades no deseadas.

#### **Etapa 4**: **Publicación en Producción**

- Configurar Qlik Sense (QMC, usuarios, Streams, permisos, roles, seguridad, etc…).
- Publicar los tableros en el ambiente de producción.
- Automatizar las recargas de información.
- Transferencia de Conocimiento al personal de ARBA.

#### **3 Requisitos Especiales del Oferente:**

Los oferentes deberán presentar una nómina de al menos tres (3) clientes a los cuales hayan prestado servicios similares a los que se solicitan en el objeto de la presente contratación, durante los últimos cinco (5) años.

El proveedor deberá ser Sub Reseller de QLIK (empresa propietaria de los productos QlikView y Qlik Sense).

El proveedor deberá demostrar tener oficinas propias dentro del ámbito de la provincia de Buenos Aires incluido CABA.

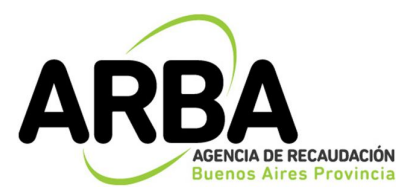

#### **Corresponde al expediente N° 22700 – 19713/2018**

Para el análisis de las referencias se solicitará un listado con los datos de contacto (Firma o Razón Social de la Entidad, Nombre y Apellido de un Contacto de Referencia, Correo Electrónico y Teléfono de contacto) a modo de corroboración de las mismas.

#### **4 Plazo de Cumplimiento y Cronograma estimado:**

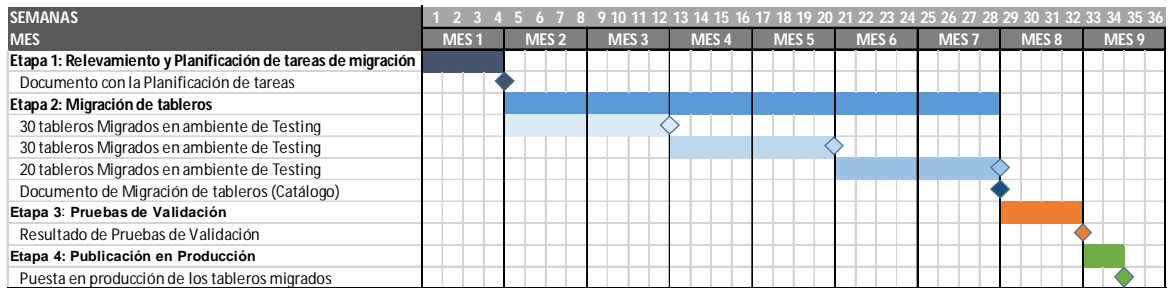

Se prevé un calendario de implementación en donde se describen entregas parciales:

# **Etapa 1**: **Relevamiento y Planificación de tareas de migración**

Duración cuatro (4) semanas.

#### **Etapa 2**: **Migración de tableros**

Duración veinticuatro (24) semanas.

## **Etapa 3**: **Pruebas de Validación**

Duración cuatro (4) semanas.

#### **Etapa 4: Publicación en Producción**

Duración dos (2) semanas.

Duración total del proyecto: **treinta y cuatro (34) semanas.**

#### **5 Transferencia Tecnológica y de Derechos de Propiedad Intelectual:**

El Adjudicatario deberá proceder a realizar la transferencia tecnológica (con su correspondiente código fuente o claves de acceso) y/ o de derechos de propiedad intelectual a la ARBA.